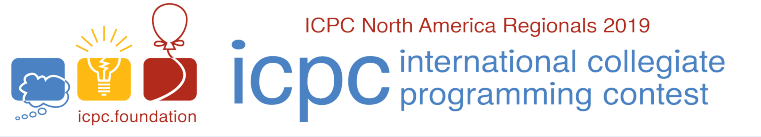

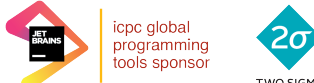

north<br>america sponsor

**ICPC Pacific Northwest Regional Contest** 

Problem K Computer Cache Time limit: 5 seconds

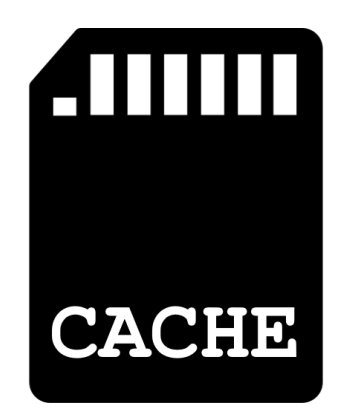

Your computer has a cache consisting of  $n$  different addresses, indexed from 1 to  $n$ . Each address can contain a single byte. The  $i<sup>th</sup>$  byte is denoted as  $a_i$ . Initially all cache bytes start off with the value zero. Formally, the cache can be modeled by a byte array of length  $n$  that is initially all zeros.

You have m different pieces of data you want to store. The  $i^{\text{th}}$  piece of data is a byte array  $x_i$  of length  $s_i$ .

You are going to do  $q$  different operations on your computer. There are three types of operations:

- 1 i p Load data i starting at position p in the cache. Formally, this means set  $a_p = x_{i,1}, a_{p+1} = x_{i,2}, ..., a_{p+s_i-1} =$  $x_{i,s_i}$ , where  $x_{i,k}$  represents the kth byte of the array  $x_i$ . This overwrites any previously stored value in the cache. It is guaranteed that this is a valid operation (e.g.  $s_i + p - 1 \leq n$ ). It is possible for multiple versions of some data to be loaded in multiple positions at once.
- **2 p** Print the byte that is stored in address  $p$ .
- **3il r** Increment the  $l^{\text{th}}$  through  $r^{\text{th}}$  bytes in the  $i^{\text{th}}$  piece of data, modulo 256. Formally, this means to set  $x_{i,k}$  =  $(x_{i,k} + 1)$  mod 256 for  $l \le k \le r$ . This does not affect values that are already loaded in the cache and only affects future loads.

## **Input**

The first line of input consists of three numbers  $n, m$ , and  $q$ .

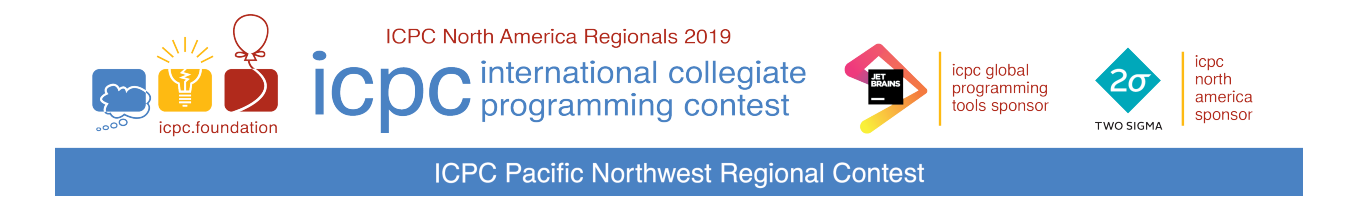

The following  $m$  lines consist of descriptions of the data, one per line. The following  $q$  lines consist of descriptions of operations, one per line.

It is guaranteed there is at least one type 2 print query operation in the input. Additionally:

$$
1 \le n, m, q \le 5 \times 10^5
$$
  

$$
\sum_i s_i \le 5 \times 10^5
$$
  

$$
s_i \ge 1
$$
  

$$
0 \le x_{i,j} \le 255
$$

## **Output**

Your program must output the results for each type 2 operation, one integer value per line.

## **Explanation**

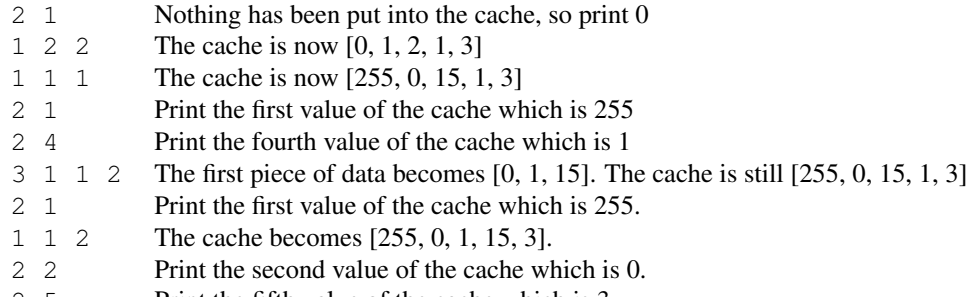

2 5 Print the fifth value of the cache which is 3.

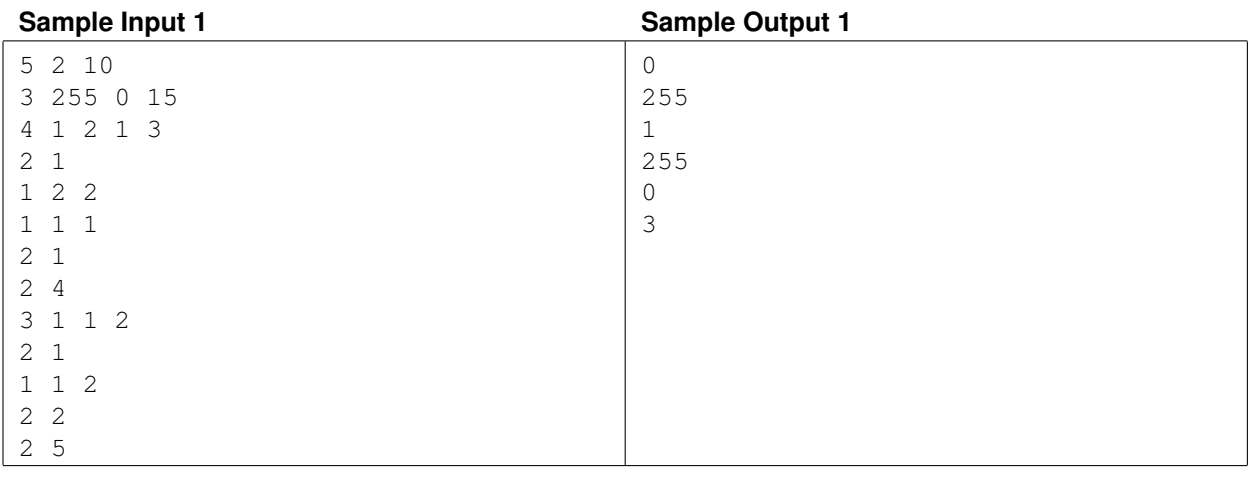